## 「カメラ画像をPCで見られるように設定する」の手順変更のお知らせ

「カメラを設定する」の「カメラ画像をPCで見られるように設定する」の手順が変更になりました。下記の手順に従って、カメラ設 定をしてください。

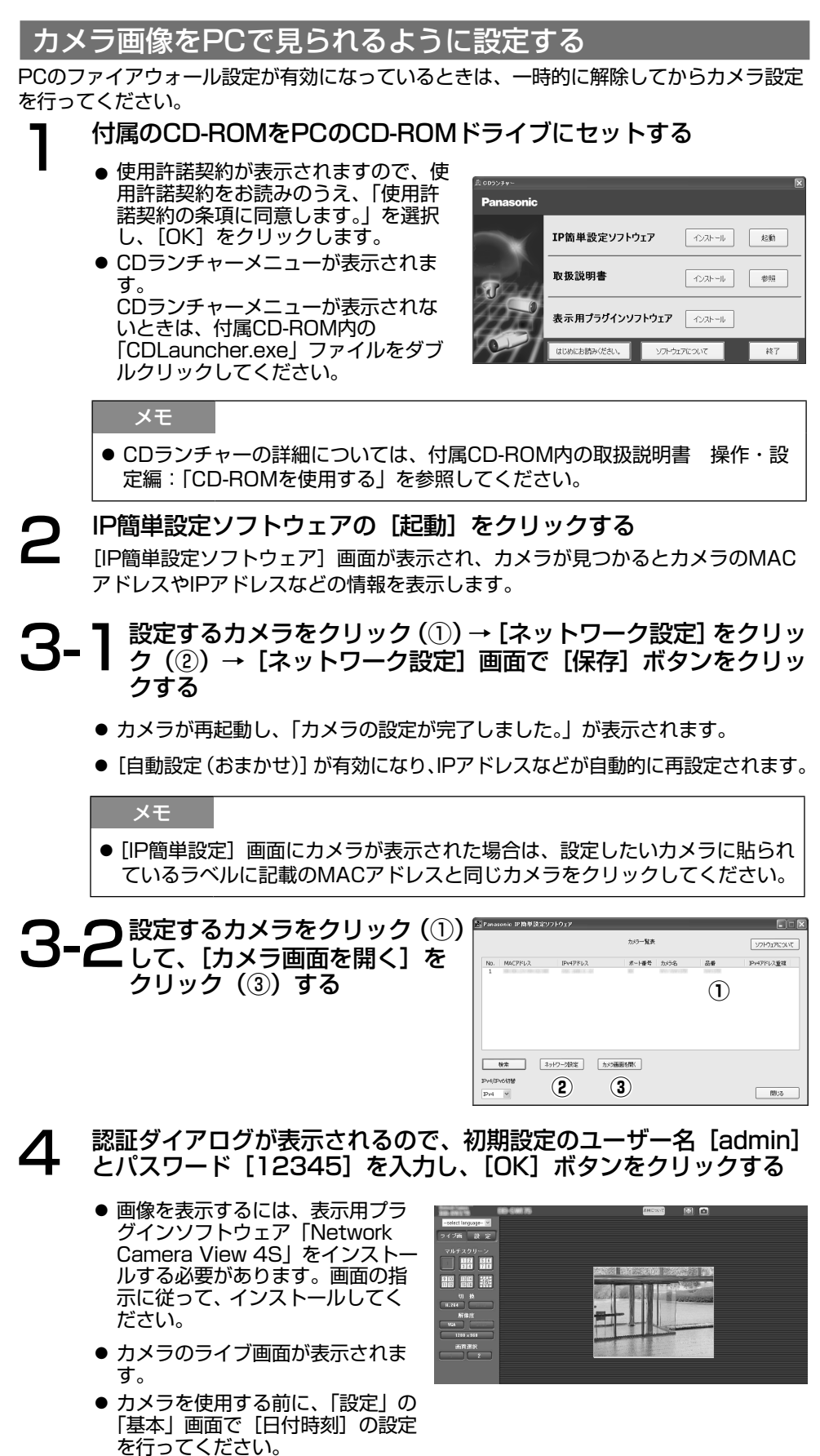